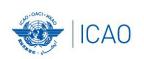

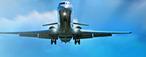

# iSTARS Application PQ Tester

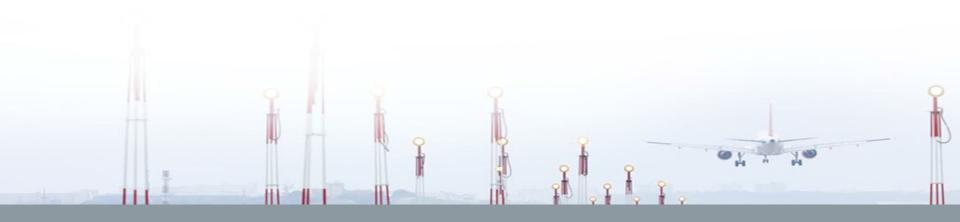

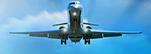

## PQ Tester

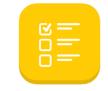

**USOAP Protocol Questions** 

View the list of all protocol questions used as the main tool during the conduct of USOAP CMA audits for the assessment of the State's safety oversight capability. Check the implementation of any set of PQs versus any group of States.

**Export Protocol Questions results in excel** 

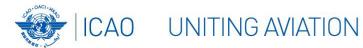

#### NO COUNTRY LEFT BEHIND

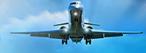

## The 5 STEPS

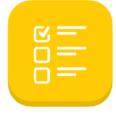

PQ Tester
USOAP Protocol Questions

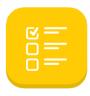

View, filter, and sort USOAP Protocol Questions (PQ) results by group, by PQ or by State. Click here to view the data sources and update frequency for this app.

Click here to view instructions, tips, and tricks about the PQ Tester application.

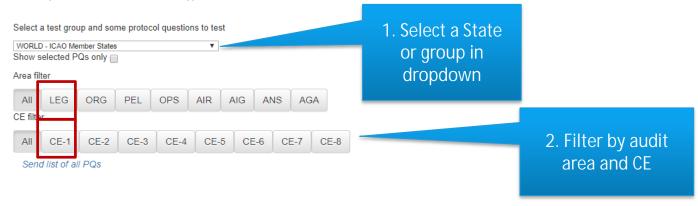

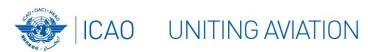

#### NO COUNTRY LEFT BEHIND

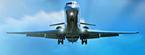

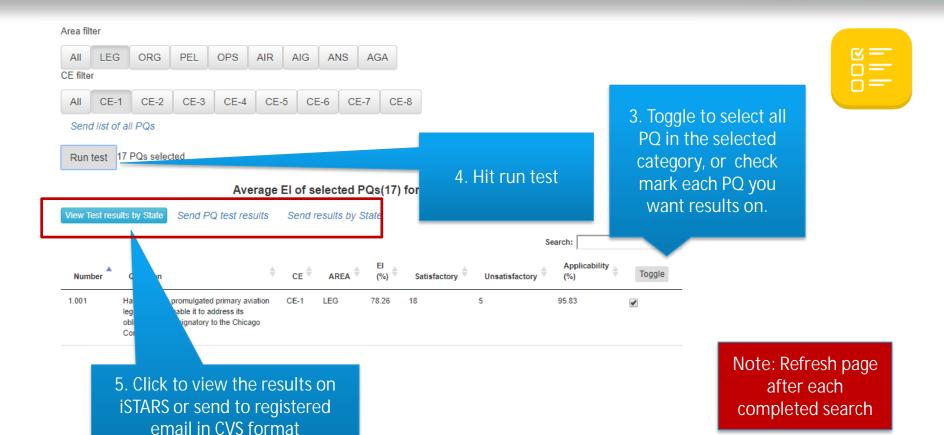

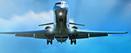

## What information can you retain

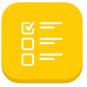

- Detail information from States, Regions and Groups on PQ implementation status
- Which are the PQs with the lowest or highest El
- As a State, export in excel and use together with CAP and use as a tracking sheet
- As a Regional Office, obtain results of Region on detailed info which PQs may require assistance

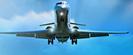

## Find Me...

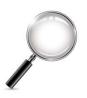

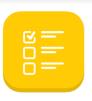

### Select World-ICAO Member States

- Find how many PQs are in ORG and CE-3
- Find which PQ # has the lowest EI for ORG and CE-3.

## Select your State

 Select your State. Based on the Matrix on (State Safety Briefing, USOAP Report, Solution Center), select the area and CE of which your State has the most open findings. Send the XLS file.

#### NO COUNTRY LEFT BEHIND

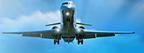

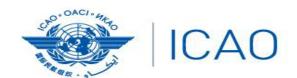

North American Central American and Caribbean (NACC) Office Mexico City

South American (SAM) Office Lima ICAO Headquarters Montréal Western and Central African (WACAF) Office Dakar European and North Atlantic (EUR/NAT) Office Paris

Middle East (MID) Office Cairo Eastern and Southern African (ESAF) Office Nairobi

Asia and Pacific (APAC) Sub-office Beijing Asia and Pacific (APAC) Office Bangkok

THANK YOU